#### **Apabiz Editor - Online Free Image Editor**

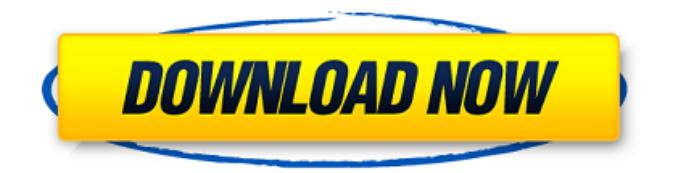

# **Photoshop Editor Online Free Download Crack With License Key X64 [Latest 2022]**

The idea of \_intelligence\_ is important to understanding what the analogy of Photoshop's layers means. Layers act like controls. Each time you click a layer's drop-down menu option to open it, you're creating a new layer. But when a layer is open, there's no intelligence in that layer. You see the same graphic in every single pixel. To differentiate one layer from another, you must apply different filters, blend them with other layer's, or change the brightness. This is why layers are so helpful. (Chapter 5 is a refresher if you need to brush up on your layers.) You can go beyond traditional raster images with layers. Photoshop contains the latest developments in image editing, including adjustment layers, channel layers, HDR images, and transparency masks. Some of Photoshop's most powerful features are built-in; you need only to find out how to access them. ## Getting to Know the Organizer Window The Photoshop Organizer window (Window→Organizer) contains several of the tools you use to work with Photoshop and its layered files. The Organizer window is always open at the top of your desktop and lets you view the Image Bin, Library, and Projects panels. The Image Bin (shown in Figure 4-1) is a list of all your images you've created, stored in the program. Under each of your images is a Preview image thumbnail (see Chapter 1 for details on how to activate the thumbnail so that you can see previews of images), a File Info thumbnail (shown in the middle of Figure 4-1), and a button with the name of the image underneath it. Simply double-clicking a thumbnail image opens an image in the Editor. When a picture is open in the Editor, you see the Organizer window's Thumbnail strip (see Figure 4-2) at the bottom of the image window. Figure 4-1: The Image Bin lists all the images you've created in the current session or saved to disk. Figure 4-2: The Organizer window's Thumbnail strip at the bottom of the Editor window. Click the downward-pointing triangle to the right of the thumbnail strip to open the menu shown in Figure 4-3. (You can also click the three dots under the thumbnail strip.) You can open a list of your currently open images or go to the Image Bin window, which is especially handy for opening images on your hard drive in the Image Bin. (See Chapter 1

### **Photoshop Editor Online Free Download Crack With License Code Free Download PC/Windows**

If you are new to Photoshop and you are looking for an alternative that is even easier to learn and use than Elements, then we have a list of the best Photoshop alternatives. Best Photoshop Alternatives 2020 There are a lot of options to choose from when it comes to Photoshop alternatives, so we researched each and every one of them and tried their most important features. We are going to use our experience in photography to create and edit images in every of our articles. Keep reading to find out which is the best Photoshop alternative. Before we start, we have to mention that Photoshop Free is a completely free and open source Photoshop alternative. We have not tested this editor but have seen it in use on other peoples computer by their friends. Our Top Pick Adobe Photoshop Lightroom If we talk about the best Photoshop alternative 2020, then Lightroom by Adobe is undoubtedly it. Adobe Photoshop Lightroom is an alternative to Photoshop which is commonly used as a professional-level photo editor. What it Does Lightroom is a powerful image editor that can help you edit the images in your computer and create new ones. It allows you to organize your photos into different collections and also browse them and even share them. It contains important features like cropping, resizing, adjusting brightness, contrast, and color, and also a bunch of other features you expect from any photo editor. Lightroom supports a lot of different platforms, including Microsoft Windows (Windows 10 and later), Mac OS (Catalina or later), and iOS (iOS 13 or later). It also allows you to control your camera remotely, which is great for photographers. Advantages Lightroom is an easy to use photo editor and content manager. If you want to get started right away and only focus on editing your photos, you can use Lightroom by its simplicity. As it has a simple interface, it is also best for beginners and novices. You can easily share your photos with your friends and family through its social media sharing. If you are not satisfied with the editing results, you have full control over them. Lightroom is completely free and open source. It is supported on almost every operating system out there (except Linux). Lightroom is one of the best alternatives because it is open source. This means that you can download and use its core features as a fully functional piece of software. 05a79cecff

## **Photoshop Editor Online Free Download Crack+ With Product Key**

The Marquee tool allows you to quickly paint free-form around one area of an image. Granularity (or Smart Filter, Smart Sharpen) allows you to control your sharpening without having to rely on the default settings. The Liquify tool allows you to easily change the shape and orientation of your image. When you export a file from Photoshop, you will be given the option to specify the resolution and quality, if applicable. Photoshop offers three quality settings: Standard, Good and Excellent. You can see what these quality settings look like in the Export panel under "Export as". Each quality setting will create a different sized file for your image. For example, an image exported in the excellent quality setting will be 4 times the size of the same image exported in the standard quality setting. In addition, the higher the quality setting you choose, the better the image will print or appear on screen. Photoshop also offers a number of different file formats. You can choose to export your image in the TIFF, JPEG, GIF, PNG, or BMP file formats. The TIFF format can be used for printing and other advanced purposes and offers a larger image size than the other formats. On the other hand, the GIF and JPEG formats are generally very good when it comes to viewing images online on your computer. The BMP format is intended for display on the Windows operating systems and there are some limitations on the file size it can handle. For a complete list of all available file formats, see the "File Formats" page on the Adobe Web site. Photoshop provides a number of other features that can be used to enhance your images. Some of these features are found in the Tools panel and can be accessed by clicking on the tool icon on the main menu bar. Adobe describes this panel as "the most comprehensive and useful panel in Photoshop," and it offers you the following options: Levels: This tool allows you to work with the image's overall brightness and contrast. You can adjust this setting in the Levels panel. The tool is accessed by choosing Image > Adjust > Levels. Curves: This tool allows you to create a smooth curve when altering levels in an image. The tool is accessed by choosing Image > Adjust > Curves. Color: The Color panel offers a number of tools that allow you to adjust colors in your image. You can choose from a set of various tools for manipulating hue, brightness, and saturation. When you use

#### **What's New In Photoshop Editor Online Free Download?**

The present invention relates to a new and distinct cultivar of Thuja plicata that is grown for use as a small, multi-trunked tree for the landscape and other uses. The new cultivar is known botanically as Thuja plicata and will be referred to hereinafter by the cultivar name xe2x80x98Alpinewhyexe2x80x99. This invention relates to a new and distinct cultivar of Thuja plicata which is a hybrid identified as xe2x80x98Alpinewhyexe2x80x99, as herein described, which was derived from a cross made by the inventor in 1999 between Thuja plicata xe2x80x98Nematoxe2x80x99 (unpatented) and Thuja xe2x80x98Flexrexe2x80x99 (unpatented). The new cultivar xe2x80x98Alpinewhyexe2x80x99 is an induced hybrid, with the offspring of which the instant plant is a mutation or sport. The new cultivar xe2x80x98Alpinewhyexe2x80x99 was selected by the inventor in a cultivated area of his nursery in Marietta, Ga. in 2000 on the basis of its uniquely colored red-budded trunk having a combination of small, angular trunks and a rounded crown, long, fine needle-like leaves and being large in size and upright in growth habit. The inventor propagated xe2x80x98Alpinewhyexe2x80x99 by the use of root cuttings. Thus, it arose as a sport of Thuja plicata xe2x80x98Nematoxe2x80x99 which is unpatented. The closest comparison plant to xe2x80x98Alpinewhyexe2x80x99, that the inventor is aware of is Thuja xe2x80x98Feroxe2x80x99 (unpatented) and as compared to xe2x80x98Feroxe2x80x99, xe2x80x98Alpinewhyexe2x80x99 has a more open, narrow crown, a longer shoot duration, has leaves which are more twisted and more upright than

xe2x80x98Feroxe

### **System Requirements:**

OS: Windows 10, Windows 8.1, Windows 7 Processor: 1.8 GHz Dual Core Processor Memory: 1 GB RAM Hard Disk: 10 GB available space Graphics: 2 GB DirectX compatible video card DirectX: Version 11 Input: Keyboard, Mouse To run the application, your system needs to be able to run.NET Framework 4.0. It is also strongly recommended that you have a minimum of 2 GB RAM. To play, run the program and then press the  $Windows + R$  keys

<http://powervapes.net/adobe-photoshop-64-bit-windows-40-00mb-version-2012/> <https://coleccionohistorias.com/2022/07/01/watercolor-photoshop-actions-designs/> [https://www.belmont-ma.gov/sites/g/files/vyhlif6831/f/uploads/covid\\_19\\_safety\\_tips.pdf](https://www.belmont-ma.gov/sites/g/files/vyhlif6831/f/uploads/covid_19_safety_tips.pdf) https://thaiherbbank.com/social/upload/files/2022/07/Dcr8cta5VcOSW884RZw9\_01\_5f283ef7bcfcec3f882 [197f185005e88\\_file.pdf](https://thaiherbbank.com/social/upload/files/2022/07/Dcr8cta5VcQSW884RZw9_01_5f283ef7bcfcec3f882197f185005e88_file.pdf) [https://www.tailormade-logistics.com/sites/default/files/webform/42-passport-size-photo-actions-photoshop](https://www.tailormade-logistics.com/sites/default/files/webform/42-passport-size-photo-actions-photoshop-download.pdf)[download.pdf](https://www.tailormade-logistics.com/sites/default/files/webform/42-passport-size-photo-actions-photoshop-download.pdf) [https://bloomhomeeg.com/wp](https://bloomhomeeg.com/wp-content/uploads/2022/07/How_to_Download_Photoshop_2020_Full_Version_For_Windows_10.pdf)content/uploads/2022/07/How to Download Photoshop 2020 Full Version For Windows 10.pdf <https://visitfrance.travel/uncategorized/free-adobe-photoshop-7-0-download/> <https://platform.alefbet.academy/blog/index.php?entryid=4184> <https://consultation-allaitement-maternel.be/wp-content/uploads/2022/07/chezir.pdf> <https://colonialrpc.com/advert/how-to-download-adobe-photoshop-smudge-tool-3-pack/> <https://ead.institutoinsigne.com.br/blog/index.php?entryid=5777> [https://goodforfans.com/upload/files/2022/07/Lbue7fIldmxf1KzlXwE7\\_01\\_5f283ef7bcfcec3f882197f1850](https://goodforfans.com/upload/files/2022/07/Lbue7fIldmxf1KzlXwE7_01_5f283ef7bcfcec3f882197f185005e88_file.pdf) [05e88\\_file.pdf](https://goodforfans.com/upload/files/2022/07/Lbue7fIldmxf1KzlXwE7_01_5f283ef7bcfcec3f882197f185005e88_file.pdf) [https://www.londonderrynh.org/sites/g/files/vyhlif4616/f/agendas/rfq\\_newpaper\\_notice.pdf](https://www.londonderrynh.org/sites/g/files/vyhlif4616/f/agendas/rfq_newpaper_notice.pdf) [https://drmanishhinduja.com/wp-content/uploads/2022/07/photoshop\\_mold\\_download.pdf](https://drmanishhinduja.com/wp-content/uploads/2022/07/photoshop_mold_download.pdf) [https://elycash.com/upload/files/2022/07/EXDPcGJcvRIPbAlFnEDv\\_01\\_5f283ef7bcfcec3f882197f185005](https://elycash.com/upload/files/2022/07/EXDPcGJcvRIPbAlFnEDv_01_5f283ef7bcfcec3f882197f185005e88_file.pdf) [e88\\_file.pdf](https://elycash.com/upload/files/2022/07/EXDPcGJcvRIPbAlFnEDv_01_5f283ef7bcfcec3f882197f185005e88_file.pdf) [https://gaming-walker.com/upload/files/2022/07/9PCcCGw1FhhtL8HjNvOW\\_01\\_5f283ef7bcfcec3f88219](https://gaming-walker.com/upload/files/2022/07/9PCcCGw1FhhtL8HjNvOW_01_5f283ef7bcfcec3f882197f185005e88_file.pdf) [7f185005e88\\_file.pdf](https://gaming-walker.com/upload/files/2022/07/9PCcCGw1FhhtL8HjNvOW_01_5f283ef7bcfcec3f882197f185005e88_file.pdf) <http://johnsonproductionstudios.com/?p=14582> <https://sut.oribentech.com/advert/free-12-days-adobed-photoshop-cs3-trial-version/> [https://halafeek.com/upload/files/2022/07/wBLh5wdWVy9dgm56xKx5\\_01\\_5f283ef7bcfcec3f882197f1850](https://halafeek.com/upload/files/2022/07/wBLh5wdWVy9dgm56xKx5_01_5f283ef7bcfcec3f882197f185005e88_file.pdf) [05e88\\_file.pdf](https://halafeek.com/upload/files/2022/07/wBLh5wdWVy9dgm56xKx5_01_5f283ef7bcfcec3f882197f185005e88_file.pdf)

<https://www.chimfab.com/metal-pattern-free-brushes-for-windows-1/>